# Package 'spatgraphs'

June 8, 2020

<span id="page-0-0"></span>Type Package Title Graph Edge Computations for Spatial Point Patterns Version 3.2-2 Date 2020-06-08 Author Tuomas Rajala Maintainer Tuomas Rajala <tuomas.rajala@iki.fi> Description Graphs (or networks) and graph component calculations for spatial locations in 1D, 2D, 3D etc. License GPL  $(>= 2)$ LazyData TRUE **Imports** Rcpp  $(>= 0.11.6)$ , Matrix, methods Suggests rgl LinkingTo Rcpp RoxygenNote 7.1.0 Encoding UTF-8 NeedsCompilation yes Repository CRAN Date/Publication 2020-06-08 12:40:03 UTC

# R topics documented:

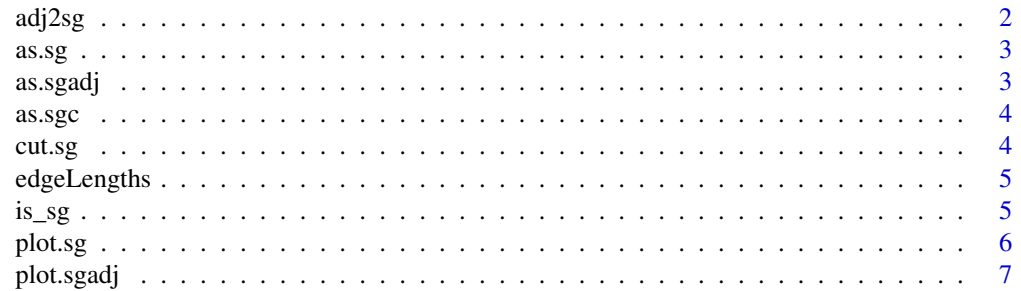

<span id="page-1-0"></span>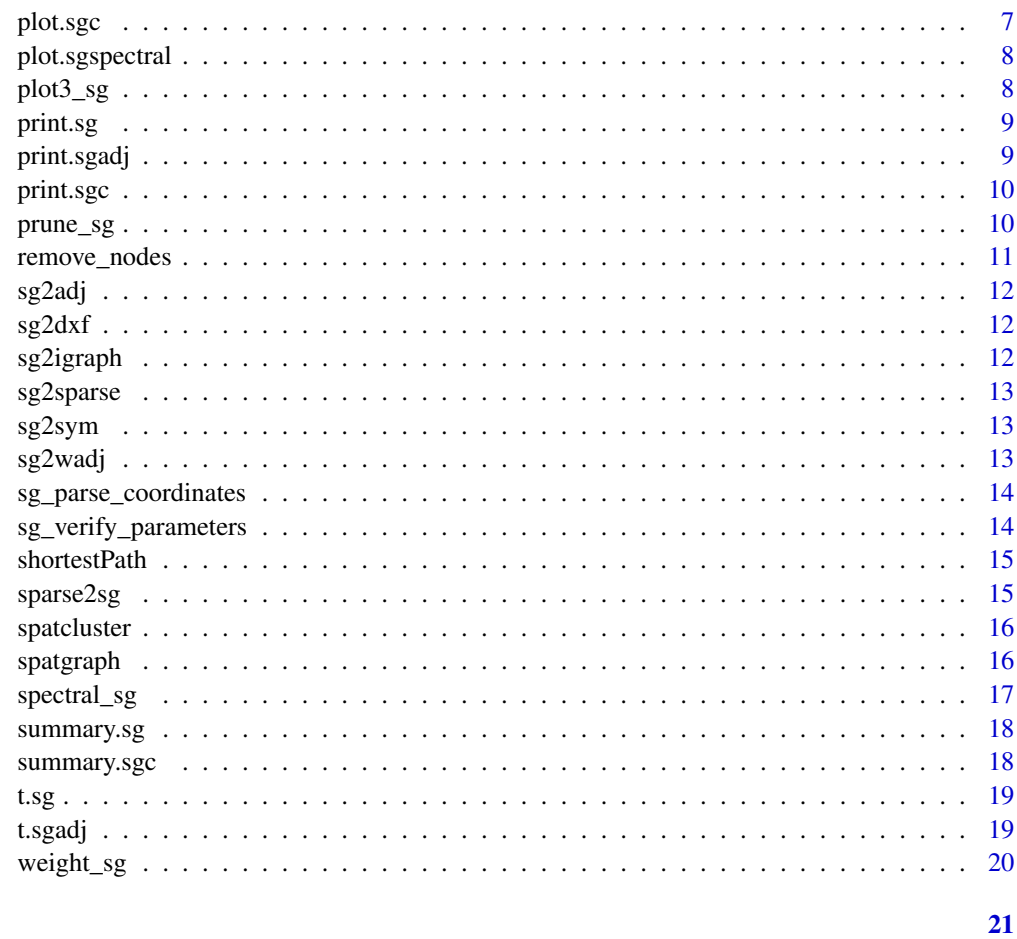

# **Index**

adj2sg

sgadj to sg

# $\begin{minipage}{.4\linewidth} \textbf{Description} \end{minipage} \vspace{-0.3mm}$

sgadj to sg

## **Usage**

 $adj2sg(x)$ 

# **Arguments**

sgadj object  $\mathsf{\tilde{X}}$ 

<span id="page-2-0"></span>

Class creator

## Usage

```
as.sg(edges = list(), type = "?", pars = NULL, note = NULL)
```
## Arguments

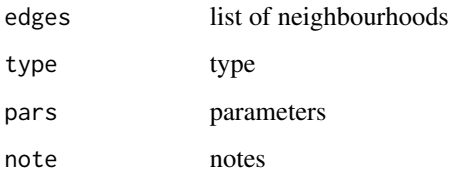

## as.sgadj *Creator for sgadj-class*

# Description

Creator for sgadj-class

## Usage

```
as.sgadj(edges = NULL, type = "?", pars = NULL, other = "")
```
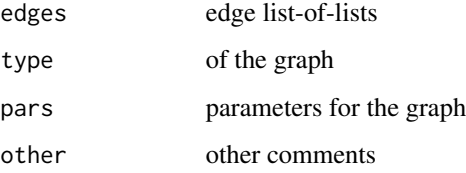

<span id="page-3-0"></span>

Creator for sgc

## Usage

as.sgc(clusters, type = "?", pars = NULL, note = NULL)

## Arguments

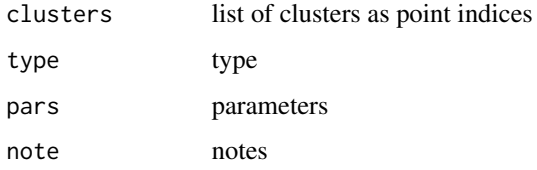

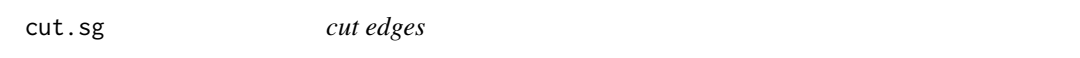

# Description

cut edges

## Usage

## S3 method for class 'sg' cut(x, data, R, ...)

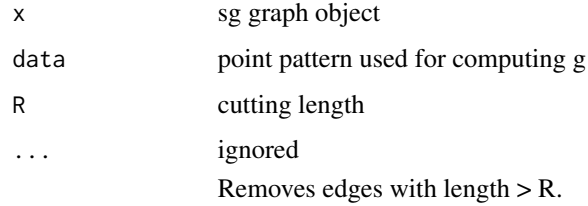

<span id="page-4-0"></span>edgeLengths *Edge lengths*

# Description

Edge lengths

## Usage

edgeLengths(g, x, ...)

# Arguments

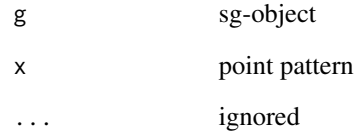

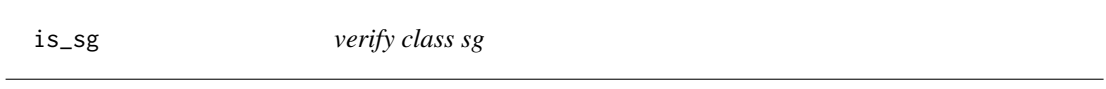

## Description

verify class sg

## Usage

is\_sg(x)

## Arguments

x object to check

<span id="page-5-0"></span>

Rudimentary plotting.

## Usage

```
## S3 method for class 'sg'
plot(
 x,
 data,
 which = NULL,
 add = FALSE,addPoints = FALSE,
 points.pch = 1,
 points.col = 1,
 points.cex = 1,
 max.edges = 10000,
  ...
)
```
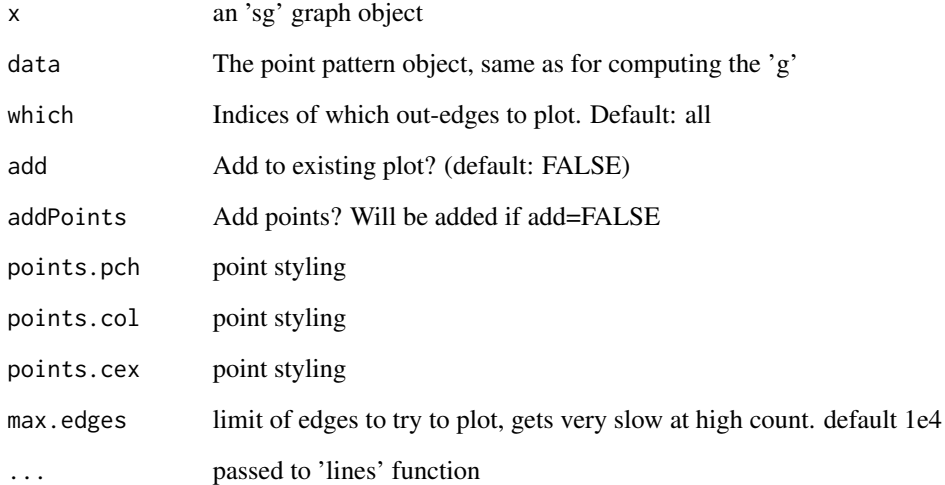

<span id="page-6-0"></span>plot.sgadj *plot sgadj*

## Description

plot sgadj

## Usage

## S3 method for class 'sgadj' plot(x, ...)

## Arguments

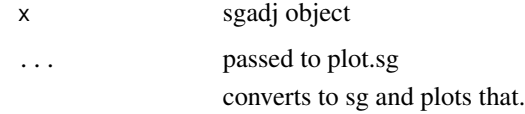

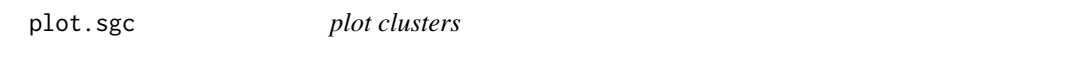

## Description

plot clusters

## Usage

## S3 method for class 'sgc'  $plot(x, data, atleast = 2, add = FALSE, col, ...)$ 

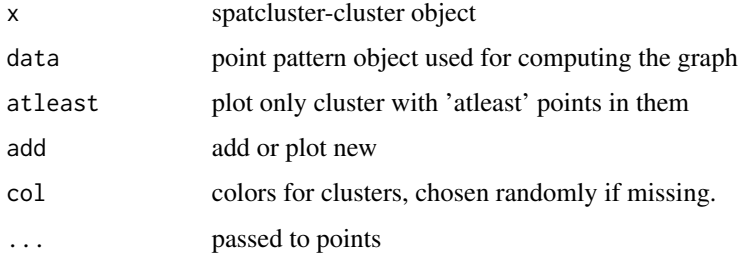

<span id="page-7-0"></span>plot.sgspectral *plot spectral clustering results*

## Description

plot spectral clustering results

## Usage

## S3 method for class 'sgspectral' plot(x, data, ...)

## Arguments

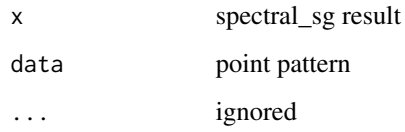

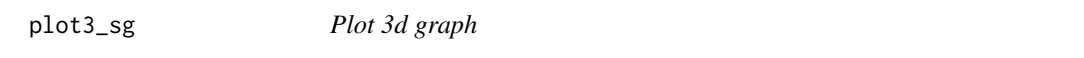

# Description

Plot 3d graph

## Usage

```
plot3_sg(x, data, which, ...)
```
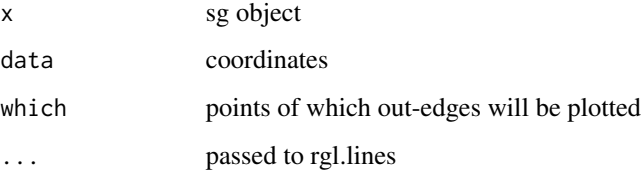

<span id="page-8-0"></span>

Print sg class.

## Usage

## S3 method for class 'sg'  $print(x, \ldots)$ 

## Arguments

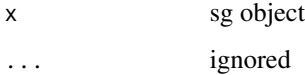

## Details

Print basic info.

print.sgadj *print method for sgadj*

## Description

print method for sgadj

## Usage

```
## S3 method for class 'sgadj'
print(x, \ldots)
```
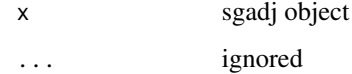

<span id="page-9-0"></span>

sgc print method

## Usage

## S3 method for class 'sgc'  $print(x, \ldots)$ 

## Arguments

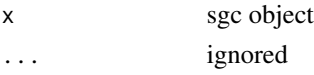

prune\_sg *Prune a graph*

## Description

Prune a graph

### Usage

prune\_sg(g, level = 1, verbose = FALSE)

## Arguments

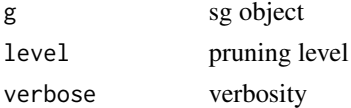

## Details

Remove edges from a graph by their path connectivity.

## Examples

```
x <- matrix(runif(50*2), ncol=2)
g <- spatgraph(x, "MST")
gp \leftarrow prune_sg(g, level = 2)
plot(g, x, lty=2)
plot(gp, x, add=TRUE, col=2)
```
<span id="page-10-0"></span>

Remove the existence of particular nodes from the graph.

## Usage

remove\_nodes(g, i, fuse = FALSE, verb = FALSE)

### Arguments

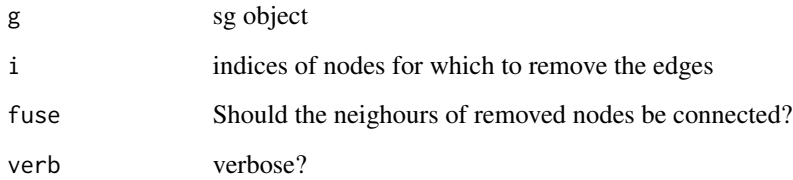

#### Details

Basically, just clear the neighbourhood of selected indices. If fuse=TRUE, connect neighbours together (excluding i's). Should work over several remove nodes along a path.

Note: g should be symmetric. use sg2sym to force symmetry, it is not checked.

Warning: In development.

#### Examples

```
x <- matrix(runif(200), ncol=2)
g \leftarrow spatgraph(x, "RST", c(1,0))g \leftarrow sg2sym(g)i \leq - sample(100, 50)
k <- setdiff(1:100, i)
gs <- remove_nodes(g, i, fuse=TRUE)
plot(g,x, add=FALSE)
points(x[k,], pch=19, col=4)
plot(gs, x, add=TRUE, lty=2, col=3)
```
<span id="page-11-0"></span>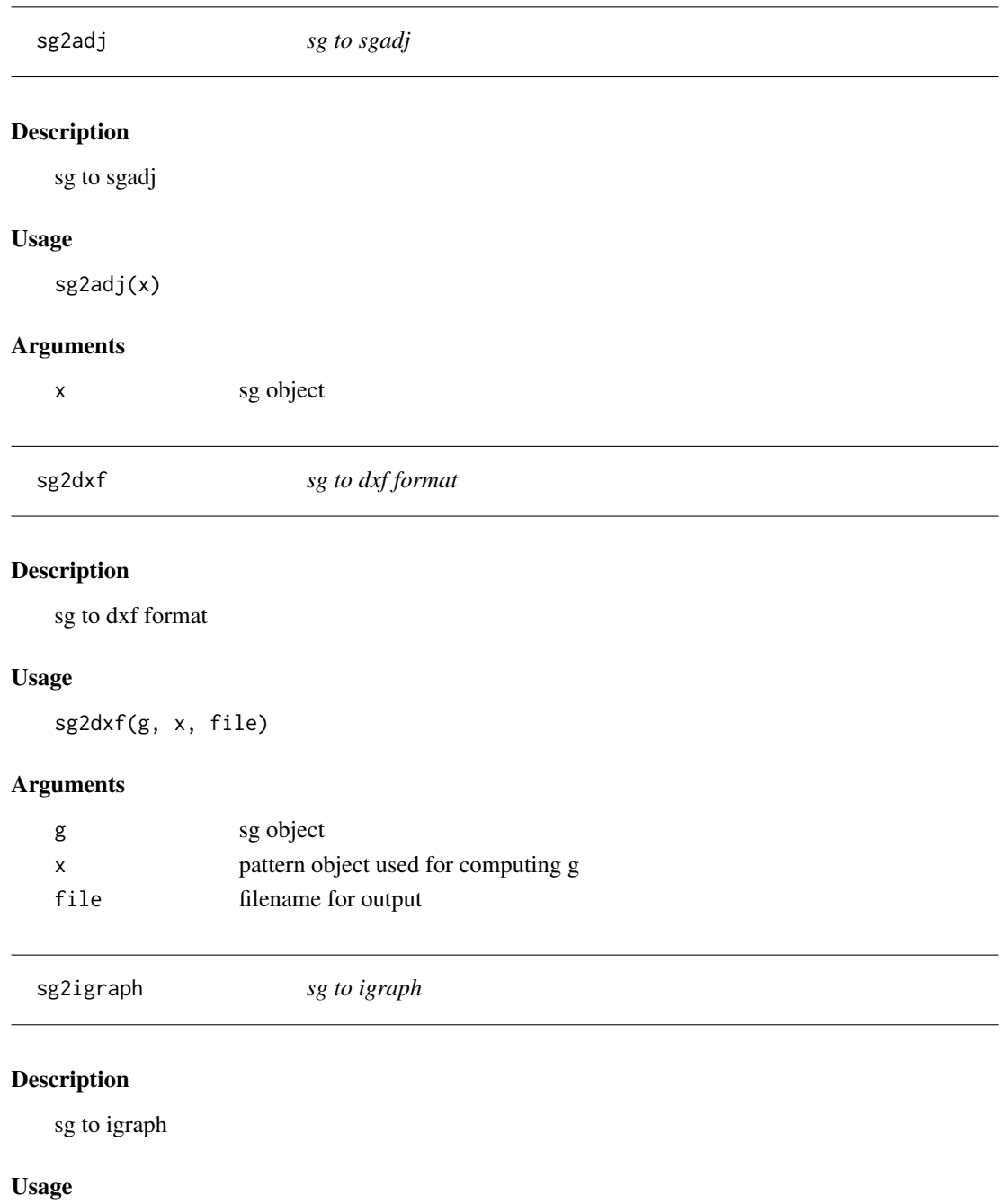

sg2igraph(x)

## Arguments

x sg object

<span id="page-12-0"></span>

Make a sparse adjacency matrix from sg-object

### Usage

l,

sg2sparse(x)

## Arguments

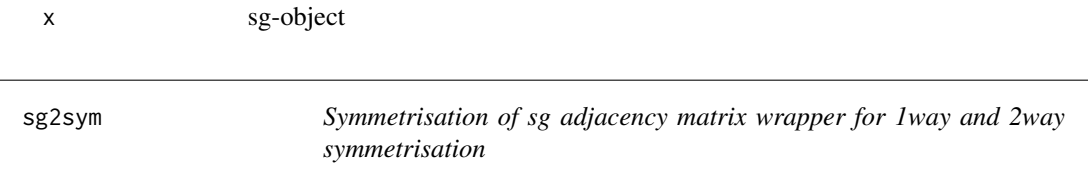

## Description

Symmetrisation of sg adjacency matrix wrapper for 1way and 2way symmetrisation

#### Usage

 $sg2sym(x, way = 1)$ 

## Arguments

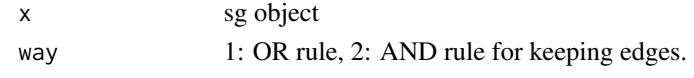

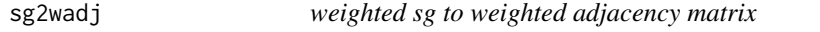

## Description

weighted sg to weighted adjacency matrix

## Usage

sg2wadj(x)

## Arguments

x weighted sg object

<span id="page-13-0"></span>Extract the coordinate locations from the input object.

## Usage

sg\_parse\_coordinates(x, verbose = FALSE)

## Arguments

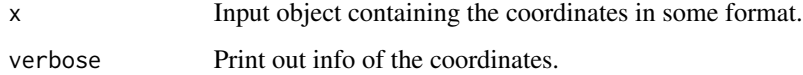

sg\_verify\_parameters *Verify input parameters for the graph*

## Description

Mainly for internal use.

## Usage

sg\_verify\_parameters(coord, type, par, maxR, doDists, preGraph)

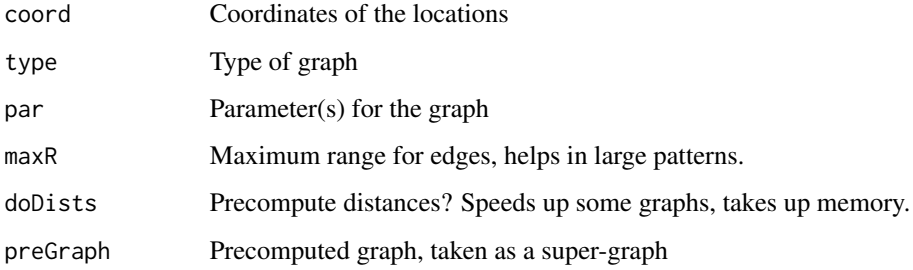

<span id="page-14-0"></span>shortestPath *shortest path on the graph*

## Description

Djikstra's algorithm

## Usage

 $shortestPath(i, j, g, x = NULL, dbg = FALSE)$ 

## Arguments

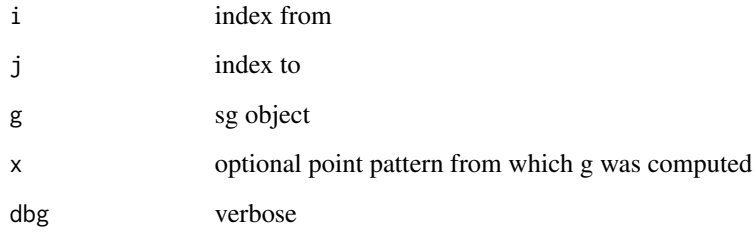

sparse2sg *Make an sg-object from adjacency matrix*

## Description

Make an sg-object from adjacency matrix

## Usage

```
sparse2sg(x)
```
## Arguments

x square matrix. non-0 elements are taken as edge presence.

<span id="page-15-0"></span>

Compute the connected components of a graph

## Usage

```
spatcluster(x, verbose = TRUE, sym = FALSE)
```
### Arguments

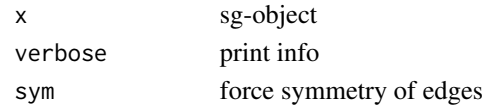

spatgraph *Compute the edges of a spatial graph*

## Description

Given a spatial point pattern, we compute the edges of a graph (network) for a specified type of edge relationship.

#### Usage

```
spatgraph(
 x,
  type = "geometric",
 par = NULL,
 verbose = FALSE,
 maxR = 0,
 doDists = FALSE,
 preGraph = NULL
)
```
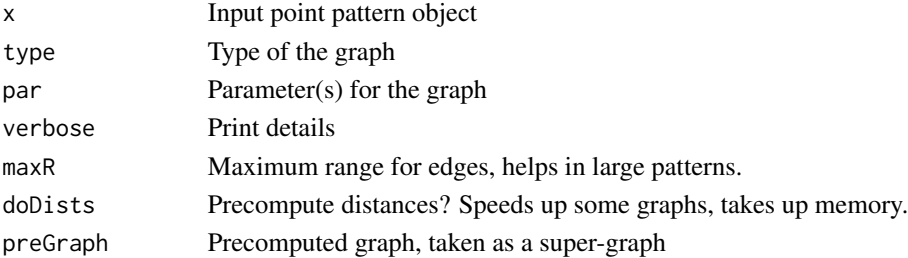

<span id="page-16-0"></span>spectral\_sg 17

#### Details

Several edge definitions are supported:

geometric par=numeric>0. Geometric graph, par = connection radius.

**knn** par=integer>0. k-nearest neighbours graph, par  $=$  k.

**mass\_geometric** Connect two points if  $||x-y|| < m(x)$ . par=vector giving the  $m(x_i)$ 's

**markcross** Connect two points if  $||x-y|| < m(x)+m(y)$ . par = vector giving the  $m(x_i)$ 's

gabriel Gabriel graph. Additional parameter for allowing par=k instead of 0 points in the circle.

MST Minimal spanning tree.

- SIG Spheres of Influence.
- RST Radial spanning tree, par=origin of radiation, coordinate vector
- RNG Relative neighbourhood graph
- CCC Class-Cover-Catch, par=factor vector of point types. The factor vector is converted to integers according to R's internal representation of factors, and the points with type 1 will be the target. Use [relevel](#page-0-0) to change the target.

The parameter 'maxR' can be given to bring  $n^2$  graphs closer to  $n^2$ . k-nearest neighbours will warn if maxR is too small (<k neighbours for some points), others, like RNG, don't so be careful.

Voronoi diagram aka Delaunay triangulation is not supported as other R-packages can do it, see. e.g. package 'deldir'.

#### Examples

```
# basic example
x <- matrix(runif(50*2), ncol=2)
g <- spatgraph(x, "knn", par=3)
plot(g, x)
# bigger example
xb \leftarrow matrix(runif(5000*2), ncol=2)gb <- spatgraph(xb, "RNG", maxR=0.1)
```
spectral\_sg *spectral clustering*

#### **Description**

spectral clustering

#### Usage

 $spectral_sg(g, m = 2, K = 3)$ 

<span id="page-17-0"></span>18 summary.sgc

## Arguments

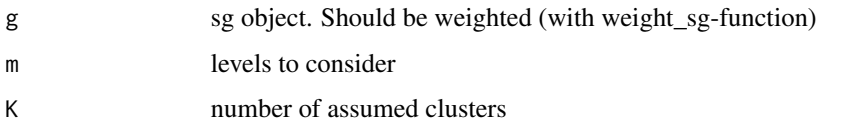

summary.sg *sg summary*

## Description

sg summary

## Usage

## S3 method for class 'sg' summary(object, ...)

## Arguments

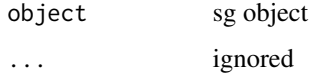

summary.sgc *sgc summary*

## Description

sgc summary

## Usage

## S3 method for class 'sgc' summary(object, ...)

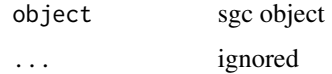

<span id="page-18-0"></span>

This will transpose the adjacency matrix underlying the graph. Will transform to and from sgadjobject (see 'sg2adj')

## Usage

## S3 method for class 'sg' t(x)

#### Arguments

x sg-object.

t.sgadj *Transpose sgadj object*

## Description

This will transpose the adjacency matrix underlying the graph.

## Usage

## S3 method for class 'sgadj'  $t(x)$ 

## Arguments

x sgadj object

<span id="page-19-0"></span>

For each edge e(i,j) between points i,j, set the weight  $f(||x_i - x_j||)$ 

## Usage

```
weight_sg(g, x, f = function(x) exp(-x^2/scale), scale = 1, ...)
```
## Arguments

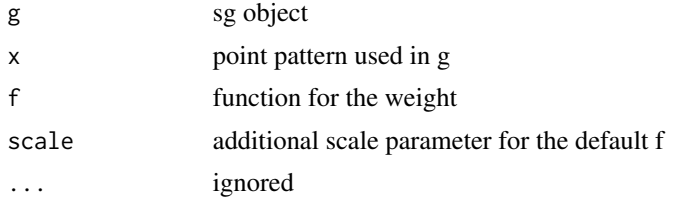

## Details

Default  $f(x) = exp(-x^2 x/c)$ 

# <span id="page-20-0"></span>Index

adj2sg, [2](#page-1-0) as.sg, [3](#page-2-0) as.sgadj, [3](#page-2-0) as.sgc, [4](#page-3-0) cut.sg, [4](#page-3-0) edgeLengths, [5](#page-4-0) is\_sg, [5](#page-4-0) plot.sg, [6](#page-5-0) plot.sgadj, [7](#page-6-0) plot.sgc, [7](#page-6-0) plot.sgspectral, [8](#page-7-0) plot3\_sg, [8](#page-7-0) print.sg, [9](#page-8-0) print.sgadj, [9](#page-8-0) print.sgc, [10](#page-9-0) prune\_sg, [10](#page-9-0) relevel, *[17](#page-16-0)* remove\_nodes, [11](#page-10-0) sg2adj, [12](#page-11-0) sg2dxf, [12](#page-11-0) sg2igraph, [12](#page-11-0) sg2sparse, [13](#page-12-0) sg2sym, [13](#page-12-0) sg2wadj, [13](#page-12-0) sg\_parse\_coordinates, [14](#page-13-0) sg\_verify\_parameters, [14](#page-13-0) shortestPath, [15](#page-14-0) sparse2sg, [15](#page-14-0) spatcluster, [16](#page-15-0) spatgraph, [16](#page-15-0) spectral\_sg, [17](#page-16-0) summary.sg, [18](#page-17-0) summary.sgc, [18](#page-17-0) t.sgadj, [19](#page-18-0)

t.sg, [19](#page-18-0)

weight\_sg, [20](#page-19-0)